## **Outlook**

## **Move .ost file to another partition**

- Close all outlook instances (check with taskmgr)
- Move whole Outlook folder from user folder: drive:\Users\<username>\AppData\Local\Microsoft\Outlook to i.e. D:\Outlook
- Create symlink: mklink /J "drive:\Users\<username>\AppData\Local\Microsoft\Outlook" "D:\Outlook"

From: <https://niziak.spox.org/wiki/> - **niziak.spox.org**

Permanent link: **<https://niziak.spox.org/wiki/windows:outlook>**

Last update: **2021/04/06 10:55**

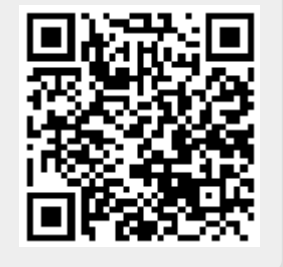